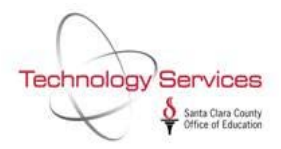

## **ESS DISTRICT ADMINISTRATOR SECURITY ACCESS REQUEST**

*Using Adobe Reader, fill out the form completely. Save. Print. Only the District's Authorized Signer may sign the form. Scan the completed form. Create an AccessPoint Service Request (http://accesspoint.sccoe.org TYPE: QCC Category: ESS). Attach the scanned form.*

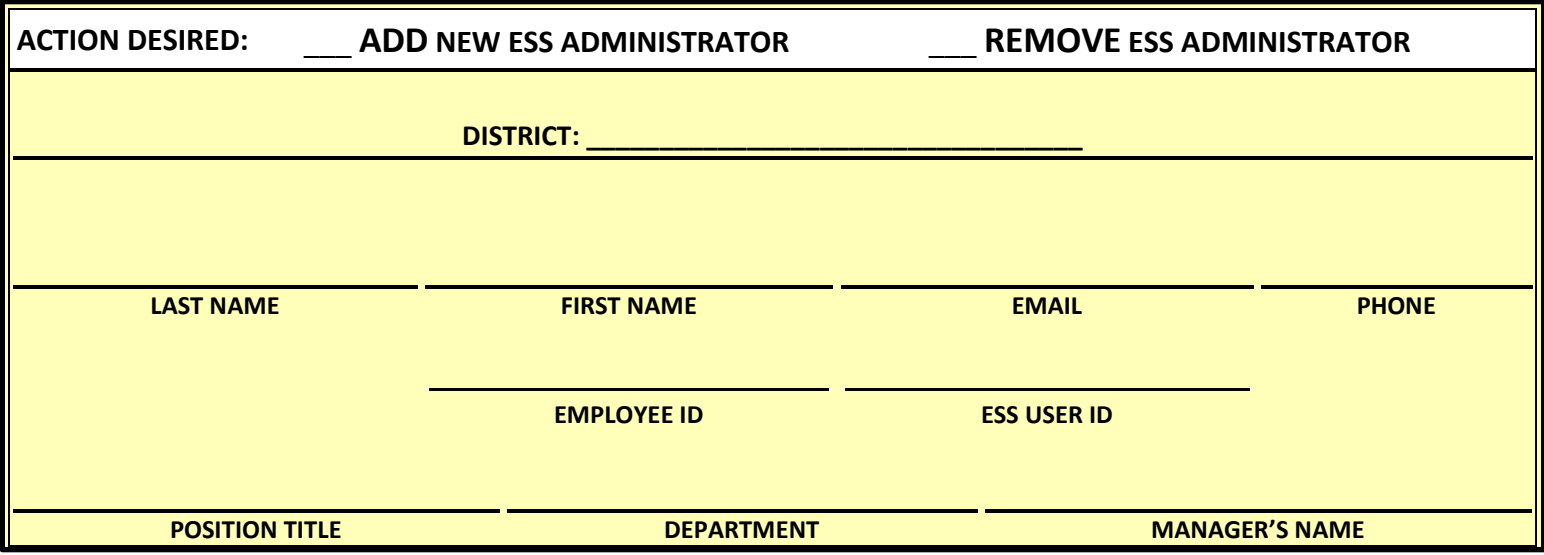

## **ACTION ADVISORY:**

Employees authorized for a **District ESS Administrator** role will have access to view the district's employee personnel and payroll information. They will also have the ability and be responsible for:

- Managing the district's ESS page,
- Enrolling new users and deleting users in ESS,
- Accessing user ids, and
- Resetting employee ESS passwords.

As the District Authorized Signer, I acknowledge that I am responsible for authorizing and monitoring the access privileges of the District ESS Administrators, which includes removing a terminated employee from the role in a timely manner via an ESS District Administrator Security Access Request form.

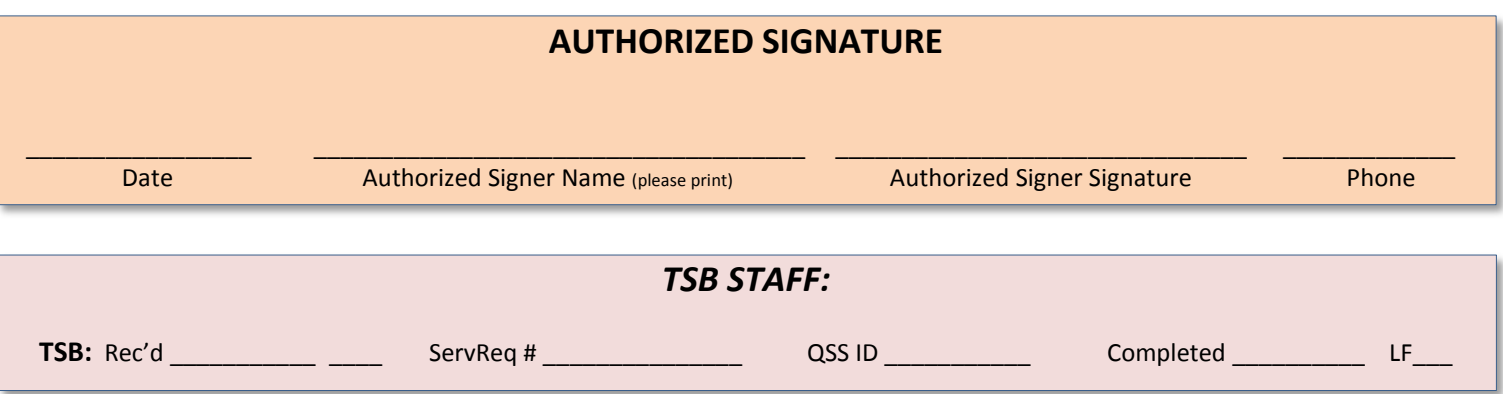